# **UNE CARTE DU FEU**

## **Sylvie RIMBERT\***

*Uno de los aportes capitales de la informatización a la cartografía es facilitar la simulación espacial. He aquí un ejemplo de difusión de incendio simulado en un microordenador de características*

*• CARTOGRAFÍA EXPERIMENTAL*

*L'un des apports majeurs de l'informatisation à la cartographie est de faciliter la simulation spatiale. On propose ici un exemple de diffusion d'incendie, simulée sur micro-ordinateur bas de gamme. One of the major contributions RÉSUMÉ ABSTRACT RESUMEN*

*of the intensive use of computers to cartography is that it facilitates the spatial simulation approach. Here is an example of the diffusion of a forest fire, simulated on a low standard micro-computer.*

*• CARTOGRAPHIE EXPÉRIMENTALE • DIF-FUSION • SIMULATION SPATIALE*

*• DIFFUSION • EXPERIMENTAL CARTOG-RAPHY • SPACE SIMULATION*

*• DIFUSIÓN • SIMULACIÓN ESPACIAL*

Non seulement l'informatisation de la cartographie permet d'exécuter plus vite des cartes de conception ancienne mais, surtout, elle ouvre le champ à de nouvelles formes de cartes. Ces formes nouvelles concernent les supports, ainsi le passage du papier à la bande magnétique, les prétraitements des données thématiques et géométriques comme les transformations statistiques et topologiques et, aussi, les objectifs.

Une carte doit toujours avoir un objectif: l'information qu'elle est censée transmettre doit être choisie et traitée en fonction d'un but à atteindre. L'un des buts cartographiques les plus anciens est d'assurer le repérage terrestre, maritime — et aérien — d'un voyageur. Beaucoup de cartes thématiques ont eu pour fonction d'offrir des inventaires spatiaux à l'aide desquels évaluer des ressources observées. Mais on peut aussi s'intéresser à l'aspect de surfaces théoriques, soit qu'elles représentent des généralisations d'une réalité statique, soit qu'elles émanent de modèles dynamiques qui essaient d'exprimer les effets d'un processus. C'est une illustration de ce dernier objectif que l'on propose ici. Elle se veut simple et pédagogique, au risque d'apparaître élémentaire.

Les aménageurs dignes de ce nom doivent tenter de «prévoir». L'un des outils de prévision géographique est la simulation spatiale. Une simulation repose sur quatre composantes.

*• Un terrain d'expérience* qui demande la prise en compte informatique d'un espace 2D ou 3D; par exemple, en numérisant les coordonnées des formes cartographiques ou en créant une grille de gros «pixels».

*modestas.*

*• La modélisation d'un processus* dont il faut énoncer les régles de comportement et choisir les paramètres utiles. Le comportement gagne à prendre la forme d'une relation mathématique (formalisation des relations) et les paramètres celle de variables quantitatives ou de critères qualitatifs.

*• Une possibilité d'itération du processus* afin d'effectuer plusieurs «pas» dans le temps.

• Une visualisation graphique en 2D ou en 3D, soit en tracé vecteur, soit en tracé raster, de chacun des «pas» dont l'enchaînement peut donner lieu à une carte d'évolution ou de diffusion et, même, à une animation.

Notre terrain d'expérience est ici en 2D. Il est matérialisé par une grille de 26 x 26 carreaux formant un fond de carte carroyée ou «tablée»; dans ce dernier terme on retient l'idée qu'une carte numérisée puisse devenir assimilable à un tableau de données. Dans cette grille, la différenciation géographique est limitée à deux types de paysages: une couverture de garrigue interrompue par deux petits lacs. Le processus de diffusion retenu est de caractère «contagieux» (1): il s'agit de l'extension d'un incendie de buissons contigus. L'algorithme prenant en compte le processus est inspiré de celui du «jeu

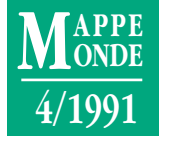

<sup>\*</sup> CNRS, LECT, UFR de Géographie, Strasbourg.

#### **1. Programme de la simulation fonctionnant sur Amstrad**

Le langage utilisé ici est du Basic-Amstrad pour CPC 464-64 K (Amsoft-Amstrad. Locomotive Software Ltd). *Guide de l'utilisateur*, © 1984, 10 chapitres plus 10 appendices.

Ligne 20 - La grille utilisée ici est de 26 rangées et de 26 colonnes. Sur la figure 2, on l'a réduite à 24 x 24 pour gagner de la place.

Ligne 60 - Pour faire varier la taille de cette grille il faudrait:

a) changer les dimensions de la grille-matrice de départ DIM A (ligne, colonne) et celles de la grille d'arrivée DIM B (lignes, colonnes);

b) changer le nombre d'itération de boucles FOR des lignes 80 et 90.

Ligne 50 - L'opérateur annonce qu'il fait démarrer le feu à partir de deux points contigus, il entre le chiffre 2 au clavier INPUT N=2.

Ligne 140 - L'opérateur annonce qu'il va donner les coordonnées (ligne, colonne) de chacun des deux points, successivement.

Ligne 150 - Il entre le numéro de la ligne (R pour rangée ou *raw* ) qu'il a choisie.

Ligne 160 - Il entre le numéro de la colonne (C) qu'il a choisie. Sur la figure 2, ces deux points sont entourés d'un cercle.

Lignes 190-320 - Le processus de diffusion est contenu dans deux boucles FOR, emboîtées. La première partie fait avancer le feu en respectant les trois règles de proximité: contiguïté entraînant une surdensité, isolement et vide. La seconde partie pose des contraintes géographiques: ici, la présence de deux lacs aux coordonnées desquels le feu doit s'arrêter.

Lignes 330-370 - On trouve ici les ordres d'affichage. Si C est plus petit que 1, la valeur d'arrivée B(I,J)=0, et on choisit d'imprimer un point de grille. Si C=2, B(I,J)=1, et on choisit d'imprimer le caractère «étoile» qui figure l'étincelle faisant partir le feu. Si B(I,J)=3, il s'agit d'une portion de lac et on choisit de faire imprimer le caractère «escargot».

Ligne 400 - Le programme offre à l'opérateur de réitérer le processus. Si oui, il doit entrer le chiffre 1 au clavier. Quand U=1, on est renvoyé à la commande «aller en ligne 190», où le processus va se remettre en marche.

La sortie est assez lente.

de la vie» conçu par Conway et repris récemment par A. Dauphiné (2). Le programme de la figure l en est une variante écrite par l'auteur pour le faire fonctionner sur un micro-ordinateur Amstrad CPC 464 (64 k) (3).

L'expérimentateur commence par choisir le lieu de démarrage du feu de broussailles; pour cela le programme lui demande d'entrer les coordonnées d'au moins deux points de la grille. Il choisit également la direction du vent en faisant varier les signes (+ -) des règles de contagion spatiale (cf. ligne n° 260 du programme). Il répète le «run» autant de fois qu'il veut ou qu'il peut: en effet, les deux petits lacs peuvent, dans certains cas, arrêter l'incendie; le plus souvent ils ne font que le détourner. Ils jouent donc un effet de «barrière» à deux modalités: imperméable ou de ralentissement. L'expérimentateur obtient ainsi une avancée progressive du front de feu. Il peut la visualiser statiquement, en une seule carte (fig. 2) ou dynamiquement,

CLS PRINT "INCENDIE" 10 PRINT "RIMBERT.Strasbourg 1990 d'apres DAUPHINE" 14 PRINT "Modele de diffusion : 3 regles de proximite des cellules (surdensite/isolement/ vide + 3 occupées) et 2 lacs=@ formant barrieres" 16 PRINT "Direction du vent : faire varier la ligne 260 (ex.NNO)" 18 PRINT 20 PRINT "Depart du feu : entrer coordonnees de 2 points contigus (ex.8,12/8,13 sur une grille de 26 x 26" 26 PRINT 27 PRINT "VU ? entrer CONT" : STOP 30 CLS 50 INPUT "Points de depart : entrer 2";N 60 DIM A(26,26), B(26,26) 70 M=26 80 FOR I=1 TO 26 90 FOR J=1 TO 26  $100 B(T, J) = 0$ 110 NEXT J: NEXT I 120 REM \*\*\* creation matrice depart\*\* 130 FOR I=1 TO N 140 PRINT "Point No";I 150 INPUT "Ligne du Point";R 160 INPUT "Colonne du Point";C  $170 B(R+1,C+1)=1$ 180 NEXT I 182 PRINT "PATIENCE" 190 REM \*\*\* Processus \*\*\* 200 FOR I=1 TO M 210 FOR J=1 TO M  $220 A(I,J)=B(I,J)$ 230 NEXT J: NEXT I 240 FOR I=2 TO M-1 250 FOR J=2 TO M-1 260 C=A(I-1,J-1)+A(I-1,J)+A(I-1,J+1) 270 C=C+A(I,J-1)+A(I,J+1) 280 C=C+A(I+1,J+1) 290 IF C<1 THEN  $B(T, J) = 0$ 300 IF C=2 THEN B(I,J)=1 290 IF C>4 THEN B(I,J)=0 311 REM \*\*\* localisation des lacs \*\*\*\* 312 IF  $I=10$  AND  $J=10$  THEN  $B(I,J)=3$ 314 IF  $I=11$  AND  $J=11$  THEN  $B(I,J)=3$ 316 IF  $I=12$  AND  $J=12$  THEN  $B(I,J)=3$ 317 IF I=15 AND J=17 THEN B(I,J)=3 318 IF  $T = 15$  AND  $T = 18$  THEN B(I,J)=3 320 NEXT J: NEXT I 330 FOR I=2 TO M-1 340 FOR J=2 TO M-1 350 IF  $B(I,J)= 0$  THEN PRINT "."; 360 IF  $B(I,J)=1$  THEN PRINT "\*" 365 IF  $B(I,J)=3$  THEN PRINT " $@"$ ; 370 NEXT J 380 PRINT 390 NEXT I<br>400 INPUT " Suite ? oui=1";U 410 IF U=1 THEN GOTO 190 420 END

par animation. Une bonne animation demande la production de 25 images par seconde. Le calcul de ces images peut provenir des différents «pas» du programme de diffusion, relayés par des transformations intermédiaires appelées «tweening» (les images «between»). Il existe, aujourd'hui, dans le commerce, de bons programmes de création de formes et de leur «tweening» ainsi que de gestion des séquences d'images, fonctionnant sur des micro-ordinateurs de type Macintosh IICX, tels que Swivel et Macro-Mind Director (4); le produit est alors disponible sur disquette de 3,5 pouces et il est visualisable sur écran, sans même passer par la vidéo. Dans *Carto-Graphies* (3), nous avons, présenté un petit «tweening» sur la France rentrant dans son hexagone et sur la Corse mise en boîte.

Certes, la simulation de feux de forêt a déjà été proposée dans le commerce. La firme MATRA présente un logiciel pour l'étude des feux en Corse, fonctionnant sur Pericolor 3000 (5).

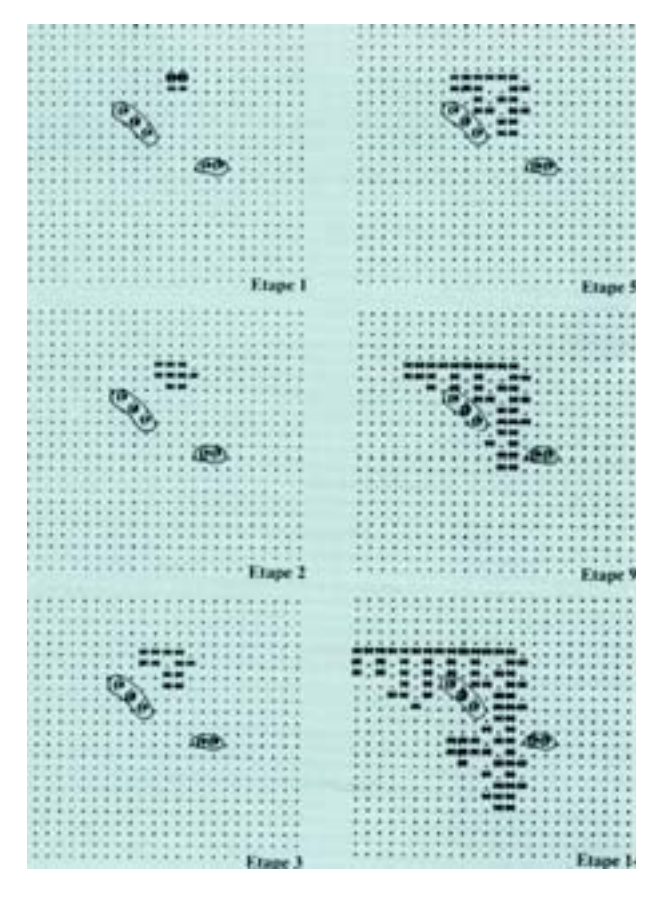

### **2. Visualisation graphique en 2D**

Un Pericolor 3000, en 1990, vaut environ 600 000 F (sans le logiciel); un Macintosh CI avec clavier et écran vaut environ 50 000 F; un vieil Amstrad CPC 464 (quand on en trouve encore) ne coûte que 3 500 F. C'est ce dernier appareil qui a été utilisé ici... faute de mieux !

En fait, les micro-ordinateurs économiques ont le grand mérite d'avoir démocratisé l'informatique. Ils ont pu offrir un soutien commode à la réflexion de chercheurs en sciences humaines qui, pour des raisons financières comme pour des raisons de manque de temps de formation, n'ont eu que très difficilement accès à de grosses machines. Si ces dernières sont évidemment indispensables pour passer à des applications plus lourdes, il n'en n'est pas moins vrai que notre simple petit Amstrad a été l'occasion de faire appel à bien des notions carto-géographiques méritant examen. Rappelons la prise en compte informatique d'un espace différencié, le transfert d'un modèle de croissance biologique à un cas de diffusion géographique, l'idée de «barrière spatiale», la place de la cartographie dans un environnement multimedia, etc. Mais, quelle que soit la taille de l'ordinateur utilisé, les cartes ne bougeront jamais qu'en fonction d'un modèle spatial: c'est lui qui est au cœur de la géographie de prévision.

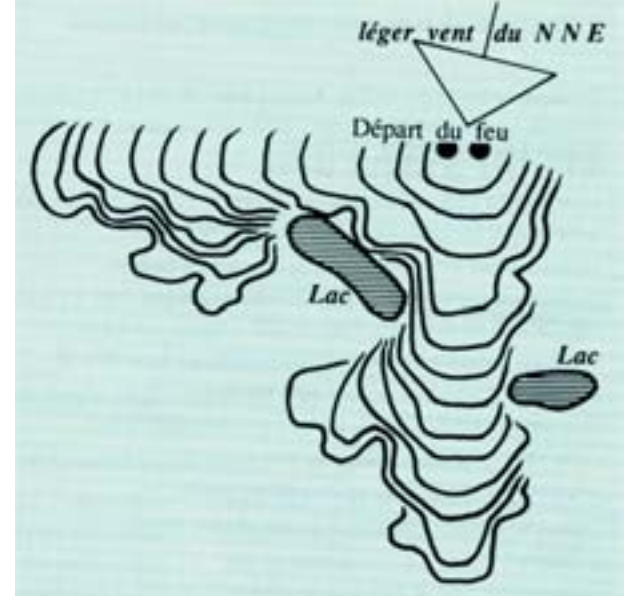

#### **3. Simulation de la diffusion du front d'incendie en 14 étapes**

(1) La modélisation de la diffusion géographique a été proposée, dès 1953, par T. Hagerstrand, à Lund. L'intérêt de cette dynamique spatiale a été souligné, en 1969, par P. Gould qui en distingue au moins deux formes: contagieuse (processus agissant par proximité immédiate) et hiérarchique (processus agissant par points-relais dans un réseau). Voir: GOULD P., 1969, *Spatial Diffusion*, Washington DC, Association of American Geographers, 72 p.

(2) Le «jeu de la vie», conçu par Conway pour tenter de décrire par informatique la multiplication des cellules en biologie, a été repris par A. DAUPHINÉ dans son ouvrage *Les modèles de simulation en géographie*, 1987, Paris, 187 p. Il y explique les trois types de contraintes de voisinage des cellules que le «jeu» doit respecter; elles ont été conservées ici, ce qui se traduit par quelques «sauts» dans la marche du feu. Beaucoup de jeux informatiques actuels ont un aspect spatial.

(3) Une modélisation similaire a été proposée par S. RIMBERT dans son ouvrage *Carto-Graphies*, 1990, Paris, Hermès, 176 p. Le programme «Yonacell» (cf. *Carto-Graphies* page 127) et le programme «Incendie» ci-contre, sont écrits en Basic, un langage simple mais déjà ancien puisque conçu en 1967 par G. Kemeny et T. Kuntz de Dartmouth College, États-Unis.

(4) Un logiciel pour Macintosh permettant le «tweening» (calcul et dessin d'images entre (between) une image de départ et une image d'arrivée) pourrait être SWIVEL 3D de Paracomp, San Francisco, Californie, États-Unis. Un logiciel d'animation pour Macintosh pourrait être MACRO-MIND DIRECTOR, de Macro-Mind Inc., San Francisco, Californie, États-Unis. On trouvera un exemple de «tweening» en pages 66 et 67 de l'ouvrage *Carto-Graphies* (op.cit.); le programme utilisé a été écrit par l'auteur en s'inspirant du livre de J.- P. DELAHAYE intitulé *Nouveaux dessins géométriques et artistiques avec votre micro-ordinateur*, 1985, Paris, 295 p.

(5) Le Pericolor 3 000 et le programme de simulation des feux en Corse ont été présentés par MATRA (Centre de St-Quentin-en-Yvelines) lors du Colloque International «Intégration de la Photogrammétrie et de la Télédétection dans les SIG» tenu à Strasbourg, du 6 au 9 novembre 1990.